# 1Z0-160<sup>Q&As</sup>

Oracle Database Cloud Service

### Pass Oracle 1Z0-160 Exam with 100% Guarantee

Free Download Real Questions & Answers **PDF** and **VCE** file from:

https://www.leads4pass.com/1z0-160.html

100% Passing Guarantee 100% Money Back Assurance

Following Questions and Answers are all new published by Oracle Official Exam Center

Instant Download After Purchase

100% Money Back Guarantee

😳 365 Days Free Update

Leads4Pass

800,000+ Satisfied Customers

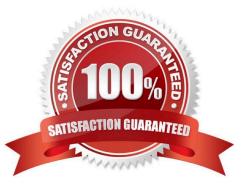

## Leads4Pass

#### **QUESTION 1**

Which statement is true about security rules for Database Deployments?

A. They are used only for configuring external server access to Database Deployments and do not impact how security lists communicate.

B. They define a specific communication path, which consists of a source, destination, and protocol-port combination over which communication is allowed.

C. They are used to map an external user to a database user to allow the user to communicate with and access the database.

D. They are used to encrypt communication between Database Deployments.

Correct Answer: B

Explanation: On the Access Rule you can define the following:

Source

Hosts from which traffic is allowed. Possible values are DB, PUBLIC-INTERNET, or a custom value in

the form of an IP address. Destination

Security list to which traffic is allowed. This will be DB, the ora\_db security list for the deployment. Ports

Port or range of ports for the rule.

References: https://docs.oracle.com/en/cloud/paas/database-dbaas-cloud/csdbi/service-console-accessrules-page.html

#### **QUESTION 2**

There are two ways to enable a port to a Database Deployment. The first requires access to the Oracle Compute Cloud Service Console to open the ports to a set of IP addresses. The second is to create a tunnel for port forwarding by using SSH.

Which statement is true about port forwarding by using SSH?

A. The SSH tunneling the configured SSH process must be running on the consumer side of the tunnel.

B. The SSH tunneling the configured SSH process must be running on the instance side of the tunnel.

C. The SSH tunneling to access the Database Deployment database via SQL Developer or SQL\*Plus must be configured to port 1522.

D. The SSH tunneling to access the Database Deployment database via APEX must be configured to port 8080.

Correct Answer: A

Explanation: Incorrect Answers:

C: SQL Developer or SQL\*Plus must be configured to port 1521, not port 1522.

### Leads4Pass

D: APEX use port 443.

### **QUESTION 3**

Which two statements are true about the Database Deployments and Oracle database instances that are provided by Oracle Public Cloud?

A. A Database Deployment requires customers to install any additional management tools for their environment.

B. A Database Deployment never provides a pre-created Oracle database software.

C. An Oracle database instance that is provided as part of Oracle Database Cloud Service runs the same executable that would be run with the same version and release of Oracle Database on private premises.

D. A Database Deployment always provides a customer-selected version of the Oracle database software.

E. Only one Oracle database instance can run in a Database Deployment on Oracle Public Cloud.

Correct Answer: CD

Explanation:

D: The wizard\\'s Software Release page is used to select the Oracle Database software release that you want to run on your instance.

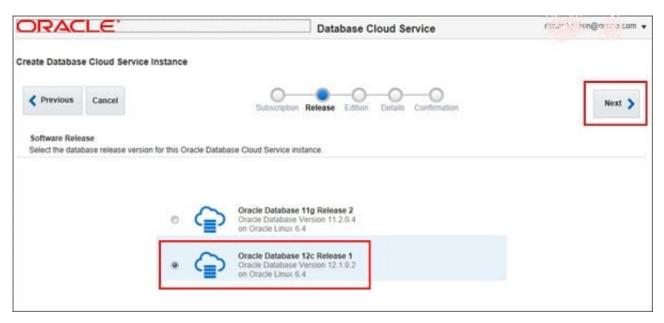

On the Software Edition page select the Oracle Database software edition that you want to run on your instance.

| DRAC                              | LE.                             | Database Cloud Service                                                                                     | no and g - Digen ray com • |
|-----------------------------------|---------------------------------|----------------------------------------------------------------------------------------------------|----------------------------|
| reate Databas                     | e Cloud Servic                  | Instance                                                                                                   |                            |
| < Previous                        | Cancel                          | Subscription Release Edition Details Confirmation                                                          | Next >                     |
| Software Editi<br>Select the data | Contraction and a second second | Oracle Database Cloud Service Instance                                                                     |                            |
|                                   |                                 |                                                                                                    |                            |
|                                   |                                 | Enterprise Edition (Details) Oracle Database 12c Release 1 on Oracle Linux 6.4                             |                            |
|                                   |                                 | Enterprise Edition - High Performance (Details) Oracle Database 12c Release 1 on Oracle Linux 6.4          |                            |
|                                   |                                 | Enterprise Edition - Extreme Performance (Details)<br>Oracle Database 12c Release 1<br>on Oracle Linux 6.4 |                            |
|                                   |                                 | on Grade Linux 0.4                                                                                         |                            |

References: http://www.oracle.com/webfolder/technetwork/tutorials/obe/cloud/dbaas/ obe\_dbaas\_creating\_an\_instance/obe\_dbaas\_creating\_an\_instance.html

### **QUESTION 4**

What are two things can you do on the My Services Dashboard page?

- A. You can customize the metric icon for each valid service.
- B. You can add a data center and identity domain to your Cloud account.
- C. You can activate services for the current data center and identity domain.
- D. You can check the overall status of your active services for the current data center and identity domain.

Correct Answer: CD

Explanation:

The My Services Dashboard shows information limited to one identity domain in your account.

References: Using Oracle Database Cloud Service (February 2017), page 8-26

https://docs.oracle.com/en/cloud/paas/database-dbaas-cloud/csdbi/using-oracle-database-cloudservice.pdf

#### **QUESTION 5**

Which users are created and can be used for database and host management of your DBaaS database servers?

A. root, opc and oracle users

### Leads4Pass

- B. root, oracleand cloud users
- C. root and oracle users
- D. opc and oracle users
- E. cloudand oracle users
- Correct Answer: D

Explanation:

Linux user accounts that are provisioned on an Oracle Database Cloud Service deployment that hosts an

Oracle Real Application Clusters (Oracle RAC) database:

\* opc

The system administrator account you use to connect to the compute node using SSH. This user can use

the sudo command to perform operations that require root-user access.

\* oracle

The Oracle Database administrator account you use to access the system and perform non-root database administration tasks.

\*

grid The Oracle Grid Infrastructure administrator account you use to perform ASM, ACFS, and clusterware administration tasks.

\*

root The root administrator for the system. You do not have direct access to this account. To perform operations that require root-user access, use the sudo command as the opc user.

References: https://docs.oracle.com/en/cloud/paas/database-dbaas-cloud/csdbi/linux-user-accountsrac.html

1Z0-160 Study Guide

1Z0-160 Exam Questions

1Z0-160 Braindumps